# NAG Library Function Document

# nag kelvin ker vector (s19aqc)

# 1 Purpose

nag kelvin ker vector (s19aqc) returns an array of values for the Kelvin function ker x.

### 2 Specification

```
#include <nag.h>
#include <nags.h>
void nag_kelvin_ker_vector (Integer n, const double x[], double f[],
     Integer ivalid[], NagError *fail)
```
# 3 Description

nag\_kelvin\_ker\_vector (s19aqc) evaluates an approximation to the Kelvin function ker  $x_i$  for an array of arguments  $x_i$ , for  $i = 1, 2, \ldots, n$ .

Note: for  $x < 0$  the function is undefined and at  $x = 0$  it is infinite so we need only consider  $x > 0$ . The function is based on several Chebyshev expansions:

For  $0 < x \leq 1$ ,

$$
\ker x = -f(t)\log\left(x\right) + \frac{\pi}{16}x^2g(t) + y(t)
$$

where  $f(t)$ ,  $g(t)$  and  $y(t)$  are expansions in the variable  $t = 2x^4 - 1$ . For  $1 < x \leq 3$ ,

$$
\ker x = \exp\left(-\frac{11}{16}x\right)q(t)
$$

where  $q(t)$  is an expansion in the variable  $t = x - 2$ . For  $x > 3$ ,

$$
\ker x = \sqrt{\frac{\pi}{2x}} e^{-x/\sqrt{2}} \left[ \left( 1 + \frac{1}{x} c(t) \right) \cos \beta - \frac{1}{x} d(t) \sin \beta \right]
$$

where  $\beta = \frac{x}{\sqrt{2}} +$  $\frac{\pi}{8}$ , and  $c(t)$  and  $d(t)$  are expansions in the variable  $t = \frac{6}{x} - 1$ .

When  $x$  is sufficiently close to zero, the result is computed as

$$
\ker x = -\gamma - \log\left(\frac{x}{2}\right) + \left(\pi - \frac{3}{8}x^2\right)\frac{x^2}{16}
$$

and when x is even closer to zero, simply as  $\ker x = -\gamma - \log\left(\frac{x}{2}\right)$ .

For large x, ker x is asymptotically given by  $\sqrt{\frac{\pi}{2x}}$  $\sqrt{\frac{\pi}{2}}e^{-x/\sqrt{2}}$  and this becomes so small that it cannot be computed without underflow and the function fails.

# <span id="page-1-0"></span>4 References

Abramowitz M and Stegun I A (1972) Handbook of Mathematical Functions (3rd Edition) Dover Publications

# 5 Arguments

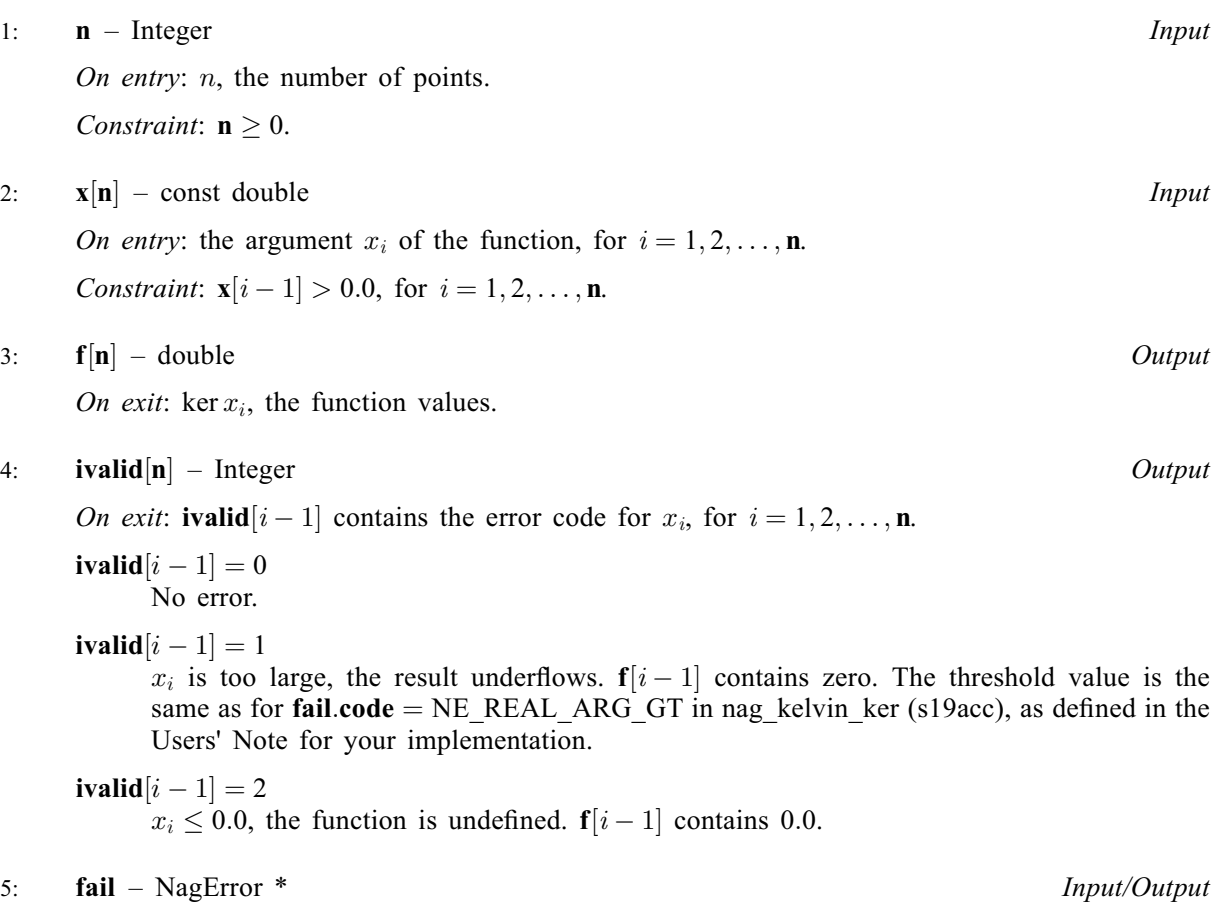

The NAG error argument (see Section 2.7 in How to Use the NAG Library and its Documentation).

# 6 Error Indicators and Warnings

# NE\_ALLOC\_FAIL

Dynamic memory allocation failed. See Section 2.3.1.2 in How to Use the NAG Library and its Documentation for further information.

# NE\_BAD\_PARAM

On entry, argument  $\langle value \rangle$  had an illegal value.

# NE\_INT

On entry,  $\mathbf{n} = \langle value \rangle$ . Constraint:  $\mathbf{n} \geq 0$ .

# NE\_INTERNAL\_ERROR

An internal error has occurred in this function. Check the function call and any array sizes. If the call is correct then please contact NAG for assistance.

An unexpected error has been triggered by this function. Please contact NAG. See Section 2.7.6 in How to Use the NAG Library and its Documentation for further information.

#### NE\_NO\_LICENCE

Your licence key may have expired or may not have been installed correctly. See Section 2.7.5 in How to Use the NAG Library and its Documentation for further information.

#### NW\_IVALID

On entry, at least one value of [x](#page-1-0) was invalid. Check [ivalid](#page-1-0) for more information.

### 7 Accuracy

Let E be the absolute error in the result,  $\epsilon$  be the relative error in the result and  $\delta$  be the relative error in the argument. If  $\delta$  is somewhat larger than the *machine precision*, then we have:

$$
E \simeq \left| \frac{x}{\sqrt{2}} (\ker_1 x + \ker_1 x) \right| \delta,
$$
  

$$
\epsilon \simeq \left| \frac{x}{\sqrt{2}} \frac{\ker_1 x + \ker_1 x}{\ker x} \right| \delta.
$$

For very small x, the relative error amplification factor is approximately given by  $\frac{1}{1}$  $\frac{1}{\left| \log(x) \right|}$ , which implies a strong attenuation of relative error. However,  $\epsilon$  in general cannot be less than the *machine* precision.

For small x, errors are damped by the function and hence are limited by the *machine precision*.

For medium and large  $x$ , the error behaviour, like the function itself, is oscillatory, and hence only the absolute accuracy for the function can be maintained. For this range of  $x$ , the amplitude of the absolute error decays like  $\sqrt{\frac{\pi x}{2}}$ 2  $\sqrt{\frac{\pi x}{2}}e^{-x/\sqrt{2}}$  which implies a strong attenuation of error. Eventually, ker x, which asymptotically behaves like  $\sqrt{\frac{\pi}{2x}}$  $\sqrt{\frac{\pi}{2}}e^{-x/\sqrt{2}}$ , becomes so small that it cannot be calculated without causing underflow, and the function returns zero. Note that for large  $x$  the errors are dominated by those of the standard function exp.

# 8 Parallelism and Performance

nag\_kelvin\_ker\_vector (s19aqc) is not threaded in any implementation.

# 9 Further Comments

Underflow may occur for a few values of x close to the zeros of ker x, below the limit which causes a [fail](#page-1-0)ure with  $fail.close = NW$  IVALID.

# 10 Example

This e[x](#page-1-0)ample reads values of x from a file, evaluates the function at each value of  $x_i$  and prints the results.

#### 10.1 Program Text

```
/* nag_kelvin_ker_vector (s19aqc) Example Program.
 *
 * NAGPRODCODE Version.
 *
 * Copyright 2016 Numerical Algorithms Group.
 *
 * Mark 26, 2016.
 */
#include <nag.h>
#include <stdio.h>
#include <nag_stdlib.h>
#include <nags.h>
int main(void)
{
  Integer exit_status = 0;
  Integer i, n;
  double *f = 0, *x = 0;Integer *ivalid = 0;
 NagError fail;
 INIT_FAIL(fail);
  /* Skip heading in data file */
#ifdef _WIN32
 scanf_s("%*[^\n]");
#else
 scanf("*[\n\lambdan]");
#endif
 printf("nag_kelvin_ker_vector (s19aqc) Example Program Results\n");
 \frac{\text{print}("\backslash n"\text{)};\text{print}("\text{)}x f ivalid\n\begin{bmatrix} x \\ y \end{bmatrix};
  \text{print}(\sqrt{\mathfrak{n}});
#ifdef _WIN32
 scanf_s("%" NAG_IFMT "", &n);
#else
 scanf("%" NAG_IFMT "", &n);
#endif
#ifdef _WIN32
 scanf_s("%*[^\n]");
#else
 scanf("%*[^\n]");
#endif
  /* Allocate memory */
  if (!(x = NAG\_ALLOC(n, double)) ||)!(f = NAG_ALLOC(n, double)) || | (ivalid = NAG_ALLOC(n, Integer))){
    printf("Allocation failure\n");
    exit_status = -1;
    goto END;
  }
  for (i = 0; i < n; i++)#ifdef _WIN32
   scanf_s("%lf", &x[i]);
#else
    scanf("%lf", &x[i]);
#endif
#ifdef _WIN32
  scanf_s("%*[^\n]");
#else
 scanf("%*[^\n]");
#endif
  /* nag_kelvin_ker_vector (s19aqc).
   * Kelvin Function ker x
   */
```

```
nag_kelvin_ker_vector(n, x, f, ivalid, &fail);
  if (fail.code != NE_NOERROR && fail.code != NW_IVALID) {
    printf("Error from nag_kelvin_ker_vector (s19aqc).\n%s\n", fail.message);
    exit_status = 1;
    goto END;
  }
  for (i = 0; i < n; i++)printf(" \$11.3e \$11.3e \$4" NAG_IFMT "\n", x[i], f[i], ivalid[i]);
END:
 NAG_FREE(f);
  NAG_FREE(x);
 NAG_FREE(ivalid);
 return exit_status;
}
```
# 10.2 Program Data

nag\_kelvin\_ker\_vector (s19aqc) Example Program Data

6

0.1 1.0 2.5 5.0 10.0 15.0

# 10.3 Program Results

nag\_kelvin\_ker\_vector (s19aqc) Example Program Results

x f ivalid 1.000e-01 2.420e+00 0 1.000e+00 2.867e-01 0 2.500e+00 -6.969e-02 0<br>5.000e+00 -1.151e-02 0 5.000e+00 -1.151e-02 0 1.000e+01 1.295e-04 0 1.500e+01 -1.514e-08 0